# Eclipse MicroProfile Interoperable JWT RBAC

Scott Stark; David Blevins; Pedro Igor Silva

1.2-RC3, November 19, 2020

# **Table of Contents**

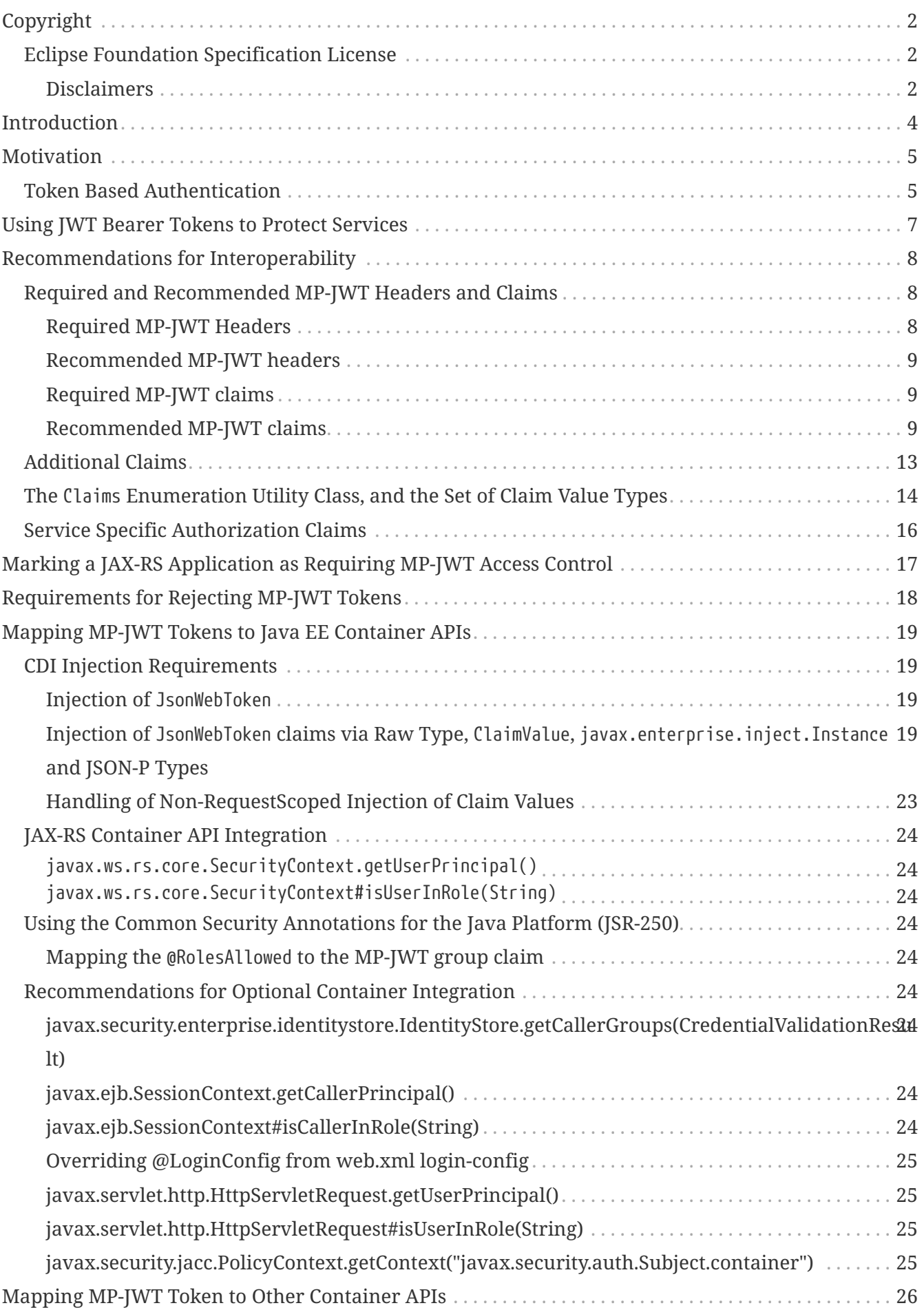

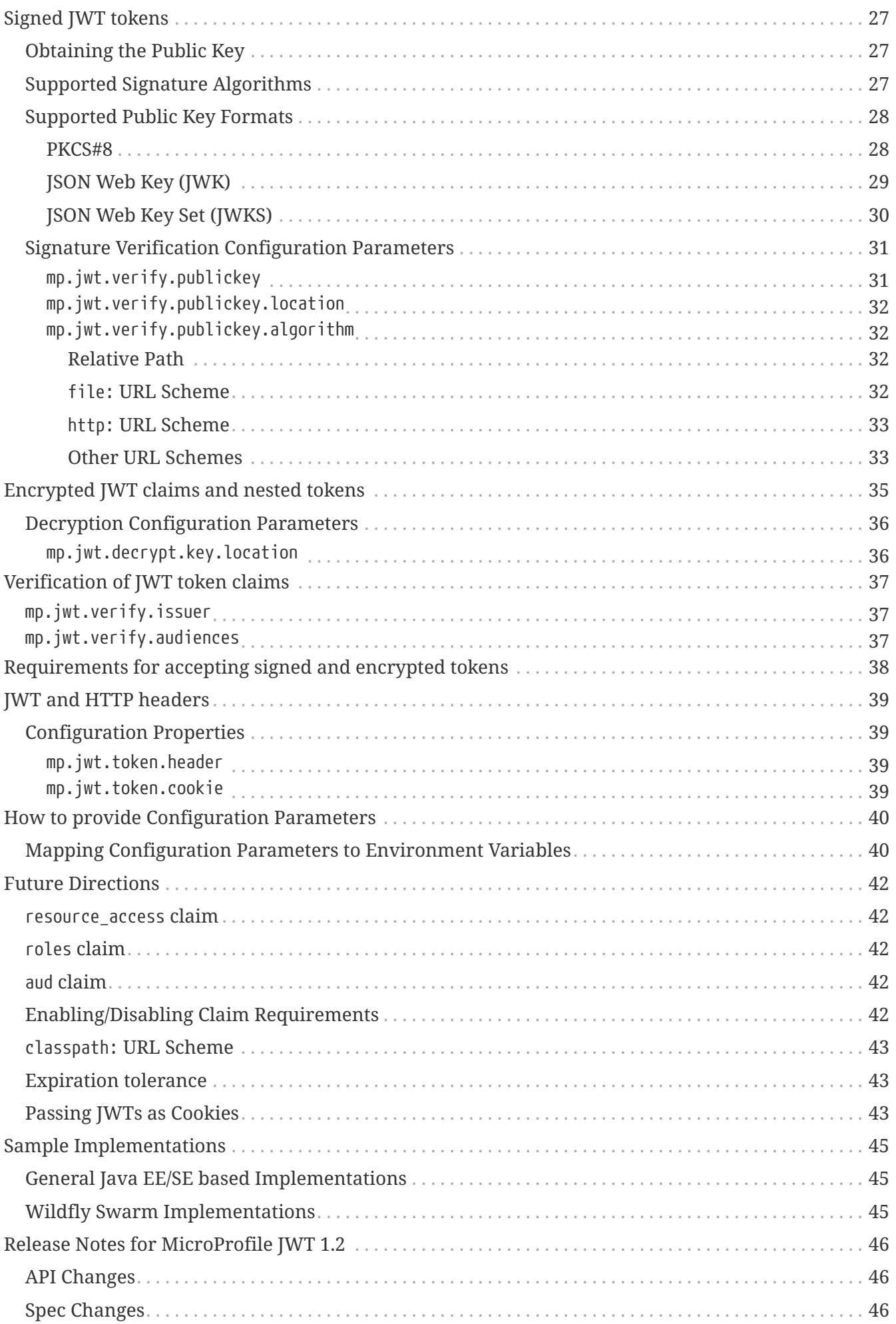

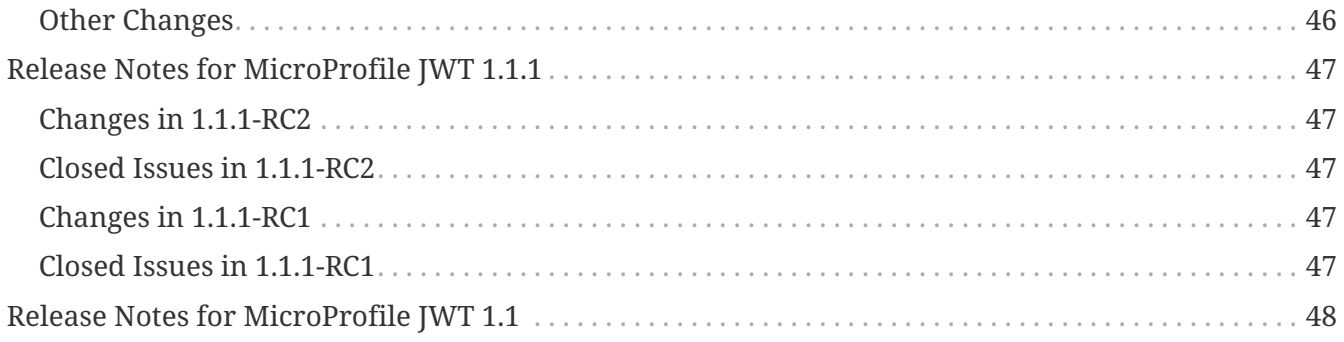

Specification: Eclipse MicroProfile Interoperable JWT RBAC

Version: 1.2-RC3

Status: Draft

Release: November 19, 2020

# <span id="page-5-0"></span>**Copyright**

Copyright (c) 2016, 2020 Eclipse Foundation.

### <span id="page-5-1"></span>**Eclipse Foundation Specification License**

By using and/or copying this document, or the Eclipse Foundation document from which this statement is linked, you (the licensee) agree that you have read, understood, and will comply with the following terms and conditions:

Permission to copy, and distribute the contents of this document, or the Eclipse Foundation document from which this statement is linked, in any medium for any purpose and without fee or royalty is hereby granted, provided that you include the following on ALL copies of the document, or portions thereof, that you use:

- link or URL to the original Eclipse Foundation document.
- All existing copyright notices, or if one does not exist, a notice (hypertext is preferred, but a textual representation is permitted) of the form: "Copyright (c) [\$date-of-document] Eclipse Foundation, Inc. << url to this license >>"

Inclusion of the full text of this NOTICE must be provided. We request that authorship attribution be provided in any software, documents, or other items or products that you create pursuant to the implementation of the contents of this document, or any portion thereof.

No right to create modifications or derivatives of Eclipse Foundation documents is granted pursuant to this license, except anyone may prepare and distribute derivative works and portions of this document in software that implements the specification, in supporting materials accompanying such software, and in documentation of such software, PROVIDED that all such works include the notice below. HOWEVER, the publication of derivative works of this document for use as a technical specification is expressly prohibited.

The notice is:

"Copyright (c) [\$date-of-document] Eclipse Foundation. This software or document includes material copied from or derived from [title and URI of the Eclipse Foundation specification document]."

#### <span id="page-5-2"></span>**Disclaimers**

THIS DOCUMENT IS PROVIDED "AS IS," AND THE COPYRIGHT HOLDERS AND THE ECLIPSE FOUNDATION MAKE NO REPRESENTATIONS OR WARRANTIES, EXPRESS OR IMPLIED, INCLUDING, BUT NOT LIMITED TO, WARRANTIES OF MERCHANTABILITY, FITNESS FOR A PARTICULAR PURPOSE, NON-INFRINGEMENT, OR TITLE; THAT THE CONTENTS OF THE DOCUMENT ARE SUITABLE FOR ANY PURPOSE; NOR THAT THE IMPLEMENTATION OF SUCH CONTENTS WILL NOT INFRINGE ANY THIRD PARTY PATENTS, COPYRIGHTS, TRADEMARKS OR OTHER RIGHTS.

THE COPYRIGHT HOLDERS AND THE ECLIPSE FOUNDATION WILL NOT BE LIABLE FOR ANY DIRECT, INDIRECT, SPECIAL OR CONSEQUENTIAL DAMAGES ARISING OUT OF ANY USE OF THE

DOCUMENT OR THE PERFORMANCE OR IMPLEMENTATION OF THE CONTENTS THEREOF.

The name and trademarks of the copyright holders or the Eclipse Foundation may NOT be used in advertising or publicity pertaining to this document or its contents without specific, written prior permission. Title to copyright in this document will at all times remain with copyright holders. :sectnums:

# <span id="page-7-0"></span>**Introduction**

This specification outlines a proposal for using [OpenID Connect\(OIDC\)](http://openid.net/connect/) based [JSON Web](https://tools.ietf.org/html/rfc7519) [Tokens\(JWT\)](https://tools.ietf.org/html/rfc7519) for role based access control(RBAC) of microservice endpoints.

# <span id="page-8-0"></span>**Motivation**

MicroProfile is a baseline platform definition that optimizes Enterprise Java for a microservices architecture and delivers application portability across multiple MicroProfile runtimes. While Java EE is a very feature rich platform and is like a toolbox that can be used to address a wide variety of application architectures, MicroProfile focuses on defining a small and a minimum set of Java EE standards that can be used to deliver applications based on a microservice architecture, they are:

- JAX-RS
- CDI
- **JSON-P**

The security requirements that involve microservice architectures are strongly related with RESTful Security. In a RESTful architecture style, services are usually stateless and any security state associated with a client is sent to the target service on every request in order to allow services to re-create a security context for the caller and perform both authentication and authorization checks.

One of the main strategies to propagate the security state from clients to services or even from services to services involves the use of security tokens. In fact, the main security protocols in use today are based on security tokens such as OAuth2, OpenID Connect, SAML, WS-Trust, WS-Federation and others. While some of these standards are more related with identity federation, they share a common concept regarding security tokens and token based authentication.

For RESTful based microservices, security tokens offer a very lightweight and interoperable way to propagate identities across different services, where:

- Services don't need to store any state about clients or users
- Services can verify the token validity if token follows a well known format. Otherwise, services may invoke a separated service.
- Services can identify the caller by introspecting the token. If the token follows a well known format, services are capable to introspect the token by themselves, locally. Otherwise, services may invoke a separated service.
- Services can enforce authorization policies based on any information within a security token
- Support for both delegation and impersonation of identities

Today, the most common solutions involving RESTful and microservices security are based on [OAuth2,](https://tools.ietf.org/html/rfc6749) [OpenID Connect\(OIDC\)](http://openid.net/connect/) and [JSON Web Tokens\(JWT\)](https://tools.ietf.org/html/rfc7519) standards.

### <span id="page-8-1"></span>**Token Based Authentication**

Token Based Authentication mechanisms allow systems to authenticate, authorize and verify identities based on a security token. Usually, the following entities are involved:

- Issuer
	- Responsible for issuing security tokens as a result of successfully asserting an identity

(authentication). Issuers are usually related with Identity Providers.

• Client

- Represented by an application to which the token was issued for. Clients are usually related with Service Providers. A client may also act as an intermediary between a subject and a target service (delegation).
- Subject
	- The entity to which the information in a token refers to.
- Resource Server
	- Represented by an application that is going to actually consume the token in order to check if a token gives access or not to a protected resource.

Independent of the token format or protocol in use, from a service perspective, token based authentication is based on the following steps:

- Extract security token from the request
	- For RESTful services, this is usually achieved by obtaining the token from the Authorization header.
- Perform validation checks against the token
	- This step usually depends on the token format and security protocol in use. The objective is make sure the token is valid and can be consumed by the application. It may involve signature, encryption and expiration checks.
- Introspect the token and extract information about the subject
	- This step usually depends on the token format and security protocol in use. The objective is to obtain all the necessary information about the subject from the token.
- Create a security context for the subject
	- Based on the information extracted from the token, the application creates a security context for the subject in order to use the information wherever necessary when serving protected resources.

## <span id="page-10-0"></span>**Using JWT Bearer Tokens to Protect Services**

For now, use cases are based on a scenario where services belong to the same security domain. This is an important note in order to avoid dealing with all complexities when you need to access services across different security domains. With that in mind, we assume that any information carried along with a token could be understood and processed (without any security breaches) by the different services involved.

The use case can be described as follows:

A client sends a HTTP request to Service A including the JWT as a bearer token:

 GET /resource/1 HTTP/1.1 Host: example.com Authorization: Bearer mF\_9.B5f-4.1JqM

On the server, a token-based authentication mechanism in front of Service A perform all steps described on the [Token Based Authentication](#page-8-1) section. As part of the security context creation, the server establishes role and group mappings for the subject based on the JWT claims. The role to group mapping is fully configurable by the server along the lines of the Java EE RBAC security model.

[JWT](https://tools.ietf.org/html/rfc7519) tokens follow a well defined and known standard that is becoming the most common token format to protect services. It not only provides a token format but additional security aspects like signature and encryption based on another set of standards like [JSON Web Signature \(JWS\)](https://tools.ietf.org/html/rfc7515), [JSON](https://tools.ietf.org/html/rfc7516) [Web Encryption \(JWE\)](https://tools.ietf.org/html/rfc7516) and others.

There are few reasons why JWT is becoming so widely adopted:

- Token validation doesn't require an additional trip and can be validated locally by each service
- Given its JSON nature, it is solely based on claims or attributes to carry authentication and authorization information about a subject.
- Makes easier to support different types of access control mechanisms such as ABAC, RBAC, Context-Based Access Control, etc.
- Message-level security using signature and encryption as defined by both JWS and JWE standards
- Given its JSON nature, processing JWT tokens becomes trivial and lightweight. Especially if considering Java EE standards such as JSON-P or the different third-party libraries out there such as Nimbus, Jackson, etc.
- Parties can easily agree on a specific set of claims in order to exchange both authentication and authorization information. Defining this along with the Java API and mapping to JAX-RS APIs are the primary tasks of the MP-JWT specification.
- Widely adopted by different Single Sign-On solutions and well known standards such as OpenID Connect given its small overhead and ability to be used across different security domains (federation)

# <span id="page-11-0"></span>**Recommendations for Interoperability**

The maximum utility of the MicroProfile JWT(MP-JWT) as a token format depends on the agreement between both identity providers and service providers. This means identity providers responsible for issuing tokens - should be able to issue tokens using the MP-JWT format in a way that service providers can understand in order to introspect the token and gather information about a subject. To that end, the requirements for the MicroProfile JWT are:

- 1. Be usable as an authentication token.
- 2. Be usable as an authorization token that contains Java EE application level roles indirectly granted via a groups claim.
- 3. Can be mapped to IdentityStore in [JSR375.](https://www.jcp.org/en/jsr/detail?id=375)
- 4. Can support additional standard claims described in [IANA JWT Assignments](https://www.iana.org/assignments/jwt/jwt.xhtml) as well as nonstandard claims.

To meet those requirements, we introduce 2 new claims to the MP-JWT:

- "upn": A human readable claim that uniquely identifies the subject or user principal of the token, across the MicroProfile services the token will be accessed with.
- "groups": A list of group names to be assigned to the principal of the MP-JWT. This typically will require a mapping at the application container level to application roles. A one-to-one mapping between group names and application role names is done by default when no custom mapping is defined in an implementation specific way.

## <span id="page-11-1"></span>**Required and Recommended MP-JWT Headers and Claims**

#### <span id="page-11-2"></span>**Required MP-JWT Headers**

#### **alg**

This JOSE header parameter identifies the cryptographic algorithm used to secure the JWT.

- RSASSA-PKCS1-v1\_5 SHA-256 or ECDSA using P-256 and SHA-256 algorithm are required when the claims have to be signed and must be specified as either "RS256", [RFC7518, Section](https://tools.ietf.org/html/rfc7518#section-3.3) [3.3](https://tools.ietf.org/html/rfc7518#section-3.3) or "ES256", [RFC7515, Section 3.4.](https://tools.ietf.org/html/rfc7518#section-3.4)
- RSAES using Optimal Asymmetric Encryption Padding algorithm is required when the claims or nested JWT tokens have to be encrypted. It is used for encrypting the content encryption key and must be specified as "RSA-OAEP", [RFC7518, Section 4.3.](https://tools.ietf.org/html/rfc7518#section-4.3)

#### **enc**

This JOSE header parameter is only required when the claims or nested JWT tokens have to be encrypted. It identifies the cryptographic algorithm used to encrypt the claims or nested JWT tokens. AES in Galois/Counter Mode (GCM) algorithm is required and must be specified as "A256GCM", [RFC7518, Section 5.3](https://tools.ietf.org/html/rfc7518#section-5.3)

#### <span id="page-12-0"></span>**Recommended MP-JWT headers**

#### **typ**

This JOSE header parameter identifies the token as an RFC7519 and should be "JWT". [RFC7519,](https://tools.ietf.org/html/rfc7519#section-5.1) [Section 5.1](https://tools.ietf.org/html/rfc7519#section-5.1)

#### **kid**

This JOSE header parameter is a hint indicating which key was used to secure the JWT. [RFC7515,](https://tools.ietf.org/html/rfc7515#section-4.1.4) [Section-4.1.4.](https://tools.ietf.org/html/rfc7515#section-4.1.4) It may need to be set if the verification key is in the JWK format.

#### <span id="page-12-1"></span>**Required MP-JWT claims**

#### **iss**

Identifies the token issuer

#### **iat**

Identifies the time at which the JWT was issued. This claim can be used to determine the age of the JWT. Its value MUST be a number containing a NumericDate value. [RFC7519, Section 4.1.6](https://tools.ietf.org/html/rfc7519#section-4.1.6)

#### **exp**

Identifies the expiration time on or after which the JWT MUST NOT be accepted for processing. The processing of the "exp" claim requires that the current date/time MUST be before the expiration date/time listed in the "exp" claim. Implementers MAY provide for some small leeway, usually no more than a few minutes, to account for clock skew. Its value MUST be a number containing a NumericDate value. [RFC7519, Section 4.1.4](https://tools.ietf.org/html/rfc7519#section-4.1.4)

#### **upn (or preferred\_username or sub)**

MP-JWT "upn" claim is the user principal name in the java.security.Principal interface, and is the caller principal name in javax.security.enterprise.identitystore.IdentityStore. If this claim is missing, fallback to the ["preferred\\_username", OIDC Section 5.1](http://openid.net/specs/openid-connect-core-1_0.html#StandardClaims) should be attempted, and if that claim is missing, fallback to the "sub" claim should be used.

#### <span id="page-12-2"></span>**Recommended MP-JWT claims**

#### **sub**

Uniquely identifies the principal that is the subject of the JWT. See the "upn" claim for how this relates to the container java.security.Principal. [RFC7519, Section 4.1.2](https://tools.ietf.org/html/rfc7519#section-4.1.2).

#### **jti**

Provides a unique identifier for the JWT. The identifier value MUST be assigned in a manner that ensures that there is a negligible probability that the same value will be accidentally assigned to a different data object; if the application uses multiple issuers, collisions MUST be prevented among values produced by different issuers as well. The "jti" claim can be used to prevent the JWT from being replayed. The "jti" value is a case-sensitive string. [RFC7519, Section 4.1.7](https://tools.ietf.org/html/rfc7519#section-4.1.7)

#### **aud**

Identifies the MP JWT endpoint(s) which can be accessed by JWT. [RFC7519, Section 4.1.3](https://tools.ietf.org/html/rfc7519#section-4.1.3)

[NOTE] MP JWT implementations may enforce that JWT tokens contain all the recommended headers and claims. The recommended headers and claims may become required in the future versions of the MP JWT specification.

[NOTE] It is recommended that JWT tokens have a groups claim if the endpoint requires Authorization but MP JWT implementations can map the groups from the other claims if the tokens have been issued by OpenId Connect and other providers which currently do not support MP JWT.

If no groups information can be extracted directly from the groups claim or via the custom mappers from other custom claims in a given token then this token can be accepted if the endpoint requires Authentication only.

#### **NOTE**

NumericDate used by exp, iat, and other date related claims is a JSON numeric value representing the number of seconds from 1970-01-01T00:00:00Z UTC until the specified UTC date/time, ignoring leap seconds

An example minimal MP-JWT in JSON would be:

```
{
       "typ": "JWT",
      "alg": "RS256",
      "kid": "abc-1234567890"
}
{
         "iss": "https://server.example.com",
         "jti": "a-123",
         "exp": 1311281970,
         "iat": 1311280970,
         "sub": "24400320",
         "upn": "jdoe@server.example.com",
         "groups": ["red-group", "green-group", "admin-group", "admin"],
}
```
This specification defines a JsonWebToken java.security.Principal interface extension that makes this set of required claims available via get style accessors. The JsonWebToken interface definition is:

```
package org.eclipse.microprofile.jwt;
public interface JsonWebToken extends Principal {
      /**
       * Returns the unique name of this principal. This either comes from the upn
       * claim, or if that is missing, the preferred_username claim. Note that for
       * guaranteed interoperability a upn claim should be used.
\star  * @return the unique name of this principal.
       */
      @Override
```

```
  String getName();
  /**
  * Get the raw bearer token string originally passed in the authentication
  * header
  * @return raw bear token string
  */
  default String getRawToken() {
      return getClaim(Claims.raw_token.name());
  }
  /**
  * The iss(Issuer) claim identifies the principal that issued the JWT
  * @return the iss claim.
  */
  default String getIssuer() {
      return getClaim(Claims.iss.name());
  }
  /**
  * The aud(Audience) claim identifies the recipients that the JWT is
  * intended for.
  * @return the aud claim.
  */
  default Set<String> getAudience() {
      return getClaim(Claims.aud.name());
  }
  /**
  * The sub(Subject) claim identifies the principal that is the subject of
  * the JWT. This is the token issuing
  * IDP subject, not the
\star  * @return the sub claim.
  */
  default String getSubject() {
      return getClaim(Claims.sub.name());
  }
  /**
  * The jti(JWT ID) claim provides a unique identifier for the JWT.
  The identifier value MUST be assigned in a manner that ensures that
  there is a negligible probability that the same value will be
  accidentally assigned to a different data object; if the application
  uses multiple issuers, collisions MUST be prevented among values
  produced by different issuers as well. The "jti" claim can be used
  to prevent the JWT from being replayed.
   * @return the jti claim.
  */
  default String getTokenID() {
      return getClaim(Claims.jti.name());
```

```
  /**
   * The exp (Expiration time) claim identifies the expiration time on or
  * after which the JWT MUST NOT be accepted
* for processing in seconds since 1970-01-01T00:00:00Z UTC
  * @return the exp claim.
  */
  default long getExpirationTime() {
      return getClaim(Claims.exp.name());
  }
  /**
  * The iat(Issued at time) claim identifies the time at which the JWT was
  * issued in seconds since 1970-01-01T00:00:00Z UTC
  * @return the iat claim
  */
  default long getIssuedAtTime() {
      return getClaim(Claims.iat.name());
  }
  /**
  * The groups claim provides the group names the JWT principal has been
  * granted.
   *
   * This is a MicroProfile specific claim.
  * @return a possibly empty set of group names.
  */
  default Set<String> getGroups() {
      return getClaim(Claims.groups.name());
  }
  /**
  * Access the names of all claims are associated with this token.
  * @return non-standard claim names in the token
  */
  Set<String> getClaimNames();
  /**
  * Verify is a given claim exists
  * @param claimName - the name of the claim
  * @return true if the JsonWebToken contains the claim, false otherwise
  */
  default boolean containsClaim(String claimName) {
      return claim(claimName).isPresent();
  }
  /**
  * Access the value of the indicated claim.
  * @param claimName - the name of the claim
   * @return the value of the indicated claim if it exists, null otherwise.
```
}

```
  */
      <T> T getClaim(String claimName);
      /**
       * A utility method to access a claim value in an {@linkplain Optional}
       * wrapper
       * @param claimName - the name of the claim
       * @param <T> - the type of the claim value to return
       * @return an Optional wrapper of the claim value
       */
      default <T> Optional<T> claim(String claimName) {
          return Optional.ofNullable(getClaim(claimName));
      }
      /**
       * A utility method to access a claim value in an {@linkplain Optional}
       * wrapper
       * @param claim - the claim
       * @param <T> - the type of the claim value to return
       * @return an Optional wrapper of the claim value
       */
      default <T> Optional<T> claim(Claims claim) {
          return claim(claim.name());
      }
}
```
### <span id="page-16-0"></span>**Additional Claims**

The JWT can contain any number of other custom and standard claims, and these are made available from the JsonWebToken getOtherClaim(String) method. An example MP-JWT that contains additional "auth\_time", "preferred\_username", "acr", "nbf", "aud" and "roles" claims is:

```
{
       "typ": "JWT",
      "alg": "RS256",
      "kid": "abc-1234567890"
}
{
     "iss": "https://server.example.com",
     "aud": ["s6BhdRkqt3"],
     "exp": 1311281970,
     "iat": 1311280970,
     "sub": "24400320",
     "upn": "jdoe@server.example.com",
     "groups: ["red-group", "green-group", "admin-group"],
     "roles": ["auditor", "administrator"],
     "jti": "a-123",
     "auth_time": 1311280969,
     "preferred_username": "jdoe",
     "acr": "phr",
     "nbf": 1311288970
}
```
### <span id="page-17-0"></span>**The** Claims **Enumeration Utility Class, and the Set of Claim Value Types**

The org.eclipse.microprofile.jwt.Claims utility class encapsulate an enumeration of all the standard JWT related claims along with a description and the required Java type for the claim as returned from the JsonWebToken#getClaim(String) method.

```
public enum Claims {
      // The base set of required claims that MUST have non-null values in the
JsonWebToken
      iss("Issuer", String.class),
      sub("Subject", String.class),
      exp("Expiration Time", Long.class),
      iat("Issued At Time", Long.class),
      jti("JWT ID", String.class),
      upn("MP-JWT specific unique principal name", String.class),
      groups("MP-JWT specific groups permission grant", Set.class),
      raw_token("MP-JWT specific original bearer token", String.class),
      // The IANA registered, but MP-JWT optional claims
      aud("Audience", Set.class),
      nbf("Not Before", Long.class),
    auth time("Time when the authentication occurred", Long.class),
    updated at("Time the information was last updated", Long.class),
      azp("Authorized party - the party to which the ID Token was issued", String.class
),
      nonce("Value used to associate a Client session with an ID Token", String.class),
```

```
at hash("Access Token hash value", Long.class),
      c_hash("Code hash value", Long.class),
    full name("Full name", String.class),
    family name("Surname(s) or last name(s)", String.class),
   middle name("Middle name(s)", String.class),
      nickname("Casual name", String.class),
    given name("Given name(s) or first name(s)", String.class),
      preferred_username("Shorthand name by which the End-User wishes to be referred to
", String.class),
      email("Preferred e-mail address", String.class),
    email verified("True if the e-mail address has been verified; otherwise false",
Boolean.class),
      gender("Gender", String.class),
      birthdate("Birthday", String.class),
      zoneinfo("Time zone", String.class),
      locale("Locale", String.class),
    phone number("Preferred telephone number", String.class),
      phone_number_verified("True if the phone number has been verified; otherwise
false", Boolean.class),
      address("Preferred postal address", JsonObject.class),
      acr("Authentication Context Class Reference", String.class),
      amr("Authentication Methods References", String.class),
      sub_jwk("Public key used to check the signature of an ID Token", JsonObject.class
),
      cnf("Confirmation", String.class),
      sip_from_tag("SIP From tag header field parameter value", String.class),
      sip_date("SIP Date header field value", String.class),
      sip_callid("SIP Call-Id header field value", String.class),
    sip cseq num("SIP CSeq numeric header field parameter value", String.class),
    sip via branch("SIP Via branch header field parameter value", String.class),
      orig("Originating Identity String", String.class),
    dest("Destination Identity String", String.class),
     mky("Media Key Fingerprint String", String.class),
      jwk("JSON Web Key Representing Public Key", JsonObject.class),
      jwe("Encrypted JSON Web Key", String.class),
      kid("Key identifier", String.class),
      jku("JWK Set URL", String.class),
      UNKNOWN("A catch all for any unknown claim", Object.class)
      ;
...
      /**
      * @return A desccription for the claim
      */
      public String getDescription() {
         return description;
      }
```

```
  /**
       * The required type of the claim
       * @return type of the claim
       */
      public Class<?> getType() {
           return type;
      }
}
```
Note that the groups and aud claims should only be injected into a Set of String, not as a comma delimited string.

The current complete set of valid claim types is therefore, (excluding the invalid Claims.UNKNOWN Void type):

- java.lang.String
- java.lang.Long and long
- java.lang.Boolean and boolean
- java.util.Set<java.lang.String>
- javax.json.JsonValue.TRUE/FALSE
- javax.json.JsonString
- javax.json.JsonNumber
- javax.json.JsonArray
- javax.json.JsonObject

Custom claims not handled by the Claims enum must be any of the types defined in the previous acceptable claim types list.

## <span id="page-19-0"></span>**Service Specific Authorization Claims**

An extended form of authorization on a per service basis using a "resource\_access" claim has been postponed to a future release. See [Future Directions](#page-45-0) for more information.

# <span id="page-20-0"></span>**Marking a JAX-RS Application as Requiring MP-JWT Access Control**

Since the MicroProfile does not specify a deployment format, and currently does not rely on servlet metadata descriptors, we have added an org.eclipse.microprofile.jwt.LoginConfig annotation that provides the same information as the web.xml login-config element. It's intended usage is to mark a JAX-RS Application as requiring MicroProfile JWT RBAC as shown in the following sample:

```
import org.eclipse.microprofile.annotation.LoginConfig;
import javax.ws.rs.ApplicationPath;
import javax.ws.rs.core.Application;
@LoginConfig(authMethod = "MP-JWT", realmName = "TCK-MP-JWT")
@ApplicationPath("/")
public class TCKApplication extends Application {
}
```
The MicroProfile JWT implementation is responsible for either directly processing this annotation, or mapping it to an equivalent form of metadata for the underlying implementation container.

# <span id="page-21-0"></span>**Requirements for Rejecting MP-JWT Tokens**

The MP-JWT specification requires that an MP-JWT implementation reject a JWT token as an invalid MP-JWT token if any of the following conditions are not met:

- 1. The JWT must have a JOSE "alg" header that indicates the token was signed using the RS256 or ES256 algorithm when the service endpoint expects signed tokens.
- 2. The JWT must have the JOSE "alg" and "enc" headers that indicate that the token was encrypted using the RSA-OAEP and A256GCM algorithms when the service endpoint expects encrypted tokens. If the encrypted content is a nested signed JWT token then it must meet the condition 1.
- 3. The JWT must have an "iss" claim representing the token issuer that maps to an MP-JWT implementation container runtime configured value. Any issuer other than those issuers that have been whitelisted by the container configuration must be rejected with an HTTP\_UNAUTHENTICATED(401) error.
- 4. The JWT must have an "iat" claim representing the token issuance time. It is impossible to calculate how long the token may have been used for without the "iat" claim so such tokens must be rejected with an HTTP\_UNAUTHENTICATED(401) error.
- 5. The JWT must have an "exp" claim representing the token expiration time. Tokens without the "exp" claim have an unlimited lifetime and must be rejected with an HTTP\_UNAUTHENTICATED(401) error.
- 6. The token must have at least one of "upn" or "preferred\_username" or "sub" claim for Java Principal to have a name. Tokens from which no Principal name can be deduced must be rejected with an HTTP\_UNAUTHENTICATED(401) error.
- 7. The signed JWT token verification and encrypted JWT token decryption failures must lead to an HTTP\_UNAUTHENTICATED(401) error.

# <span id="page-22-0"></span>**Mapping MP-JWT Tokens to Java EE Container APIs**

The requirements of how a JWT should be exposed via the various Java EE container APIs is discussed in this section. For the 1.0 release, the only mandatory container integration is with the JAX-RS container, and injection of the MP-JWT types.

### <span id="page-22-1"></span>**CDI Injection Requirements**

This section describes the requirements for MP-JWT implementations with regard to the injection of MP-JWT tokens and their associated claim values.

#### <span id="page-22-2"></span>**Injection of** JsonWebToken

An MP-JWT implementation must support the injection of the currently authenticated caller as a JsonWebToken with @RequestScoped scoping which must work even if the outer bean is @ApplicationScoped:

```
@Path("/endp")
@DenyAll
@ApplicationScoped
public class RolesEndpoint {
      @Inject
      private JsonWebToken callerPrincipal;
```
If there is no JWT in the request, an empty JsonWebToken is injected, which means all method calls to this token return null. Note that MP JWT will still perform Authentication and Authorization if the endpoint requires these verifications. Effectively, the injected empty token is only visible on unauthenticated and unauthorized endpoints.

If a JWT is sent to an endpoint that does not require Authentication and/or Authorization then it still must be verified before it can be accessed via JsonWebToken interface.

Endpoints which need to control the authentication process themselves can check if a token is available by calling a JsonWebToken.getRawToken() method.

#### <span id="page-22-3"></span>**Injection of** JsonWebToken **claims via Raw Type,** ClaimValue**,** javax.enterprise.inject.Instance **and JSON-P Types**

This specification requires support for injection of claims from the current JsonWebToken using the org.eclipse.microprofile.jwt.Claim qualifier:

```
/**
 * Annotation used to signify an injection point for a {@link ClaimValue} from
 * a {@link JsonWebToken}
 */
@Qualifier
@Retention(RetentionPolicy.RUNTIME)
@Target({ElementType.FIELD, ElementType.METHOD, ElementType.PARAMETER, ElementType
.TYPE})
public @interface Claim {
     /**
      * The value specifies the id name the claim to inject
       * @return the claim name
       * @see JsonWebToken#getClaim(String)
      */
      @Nonbinding
      String value() default "";
      /**
       * An alternate way of specifying a claim name using the {@linkplain Claims}
      * enum
      * @return the claim enum
      */
      @Nonbinding
      Claims standard() default Claims.UNKNOWN;
}
```
with @Dependent scoping.

MP-JWT implementations are required to throw a DeploymentException when detecting the ambiguous use of a @Claim qualifier that includes inconsistent non-default values for both the value and standard elements as is the case shown here:

```
@ApplicationScoped
public class MyEndpoint {
      @Inject
      @Claim(value="exp", standard=Claims.iat)
      private Long timeClaim;
...
}
```
The current complete set of valid claim types is:

- java.lang.String
- java.lang.Long and long
- java.lang.Boolean and boolean
- java.util.Set<java.lang.String>
- javax.json.JsonValue.TRUE/FALSE
- javax.json.JsonString
- javax.json.JsonNumber
- javax.json.JsonArray
- javax.json.JsonObject
- java.util.Optional wrapper of the above types.
- org.eclipse.microprofile.jwt.ClaimValue wrapper of the above types.

MP-JWT implementations are required to support injection of the claim values using any of these types. The claims are automatically converted to the type used in the injection point where the type must be any of the types defined in the previous acceptable claim types list.

The org.eclipse.microprofile.jwt.ClaimValue interface is:

```
/**
 * A representation of a claim in a {@link JsonWebToken}
 * @param <T> the expected type of the claim
 */
public interface ClaimValue<T> extends Principal {
      /**
       * Access the name of the claim.
       * @return The name of the claim as seen in the JsonWebToken content
       */
      @Override
      public String getName();
      /**
       * Access the value of the claim.
       * @return the value of the claim.
      */
      public T getValue();
}
```
The following example code fragment illustrates various examples of injecting different types of claims using a range of generic forms of the ClaimValue, JsonValue as well as the raw claim types:

```
import org.eclipse.microprofile.jwt.Claim;
import org.eclipse.microprofile.jwt.ClaimValue;
import org.eclipse.microprofile.jwt.Claims;
@Path("/endp")
@DenyAll
@RequestScoped
public class RolesEndpoint {
...
      // Raw types
```

```
  @Inject
  @Claim(standard = Claims.raw_token)
  private String rawToken;
  @Inject ①
  @Claim(standard=Claims.iat)
  private Long issuedAt;
  // ClaimValue wrappers
  @Inject ②
  @Claim(standard = Claims.raw_token)
  private ClaimValue<String> rawTokenCV;
  @Inject
  @Claim(standard = Claims.iss)
  private ClaimValue<String> issuer;
  @Inject
  @Claim(standard = Claims.jti)
  private ClaimValue<String> jti;
  @Inject ③
  @Claim("jti")
  private ClaimValue<Optional<String>> optJTI;
  @Inject
  @Claim("jti")
  private ClaimValue objJTI;
  @Inject
  @Claim("groups")
  private ClaimValue<Set<String>> groups;
  @Inject ④
  @Claim(standard=Claims.iat)
  private ClaimValue<Long> issuedAtCV;
  @Inject
  @Claim("iat")
  private ClaimValue<Long> dupIssuedAt;
  @Inject
  @Claim("sub")
  private ClaimValue<Optional<String>> optSubject;
  @Inject
  @Claim("auth_time")
  private ClaimValue<Optional<Long>> authTime;
  @Inject ⑤
  @Claim("custom-missing")
  private ClaimValue<Optional<Long>> custom;
  //
  @Inject
  @Claim(standard = Claims.jti)
  private Instance<String> providerJTI;
  @Inject ⑥
  @Claim(standard = Claims.iat)
  private Instance<Long> providerIAT;
  @Inject
  @Claim("groups")
  private Instance<Set<String>> providerGroups;
```

```
  //
  @Inject
  @Claim(standard = Claims.jti)
  private JsonString jsonJTI;
  @Inject
  @Claim(standard = Claims.iat)
  private JsonNumber jsonIAT;
  @Inject ⑦
  @Claim("roles")
  private JsonArray jsonRoles;
  @Inject
  @Claim("customObject")
  private JsonObject jsonCustomObject;
```
- ① Injection of a non-proxyable raw type like java.lang.Long must happen in a RequestScoped bean as the producer will have dependendent scope.
- ② Injection of the raw MP-JWT token string.
- ③ Injection of the jti token id as an Optional<String> wapper.
- ④ Injection of the issued at time claim using an @Claim that references the claim name using the Claims.iat enum value.
- ⑤ Injection of a custom claim that does exist will result in an Optional<Long> value for which isPresent() will return false.
- ⑥ Another injection of a non-proxyable raw type like java.lang.Long, but the use of the javax.enterprise.inject.Instance interface allows for injection to occur in non-RequestScoped contexts.
- ⑦ Injection of a JsonArray of role names via a custom "roles" claim.

The example shows that one may specify the name of the claim using a string or a Claims enum value. The string form would allow for specifying non-standard claims while the Claims enum approach guards against typos.

#### <span id="page-26-0"></span>**Handling of Non-RequestScoped Injection of Claim Values**

MP-JWT implementations are required to support a claim value injection into @ApplicationScoped scoped beans. A warning may be issued when the injection point is not an org.eclipse.microprofile.jwt.ClaimValue or javax.inject.Provider interface.

MP-JWT implementations are required to generate a javax.enterprise.inject.spi.DeploymentException for a claim value injection into Passivation capable beans, for example, @SessionScoped.

MP JWT implementations may issue a warning for any other context with a lifetime greater than @RequestScoped.

**NOTE**

If one needs to inject a claim value into a scope with a lifetime greater than @RequestScoped, such as @ApplicationScoped or @SessionScoped, one can also use the javax.enterprise.inject.Instance interface to do so.

## <span id="page-27-0"></span>**JAX-RS Container API Integration**

The behavior of the following JAX-RS security related methods is required for MP-JWT implementations.

#### <span id="page-27-1"></span>javax.ws.rs.core.SecurityContext.getUserPrincipal()

The java.security.Principal returned from these methods MUST be an instance of org.eclipse.microprofile.jwt.JsonWebToken.

#### <span id="page-27-2"></span>javax.ws.rs.core.SecurityContext#isUserInRole(String)

This method MUST return true for any name that is included in the MP-JWT "groups" claim, as well as for any role name that has been mapped to a group name in the MP-JWT "groups" claim.

## <span id="page-27-3"></span>**Using the Common Security Annotations for the Java Platform [\(JSR-250](https://jcp.org/en/jsr/detail?id=250))**

The expectations for use of the various security annotations described in sections 2.9 - 2.12 of JSR-250 (@RolesAllowed, @PermitAll, @DenyAll), is that MP-JWT containers support the behavior as described in those sections. In particular, the interaction between the annotations should be as described in section 2.12 of JSR-250.

#### <span id="page-27-4"></span>**Mapping the** @RolesAllowed **to the MP-JWT group claim**

In terms of mapping between the MP-JWT claims and role names used in @RolesAllowed, the role names that have been mapped to group names in the MP-JWT "groups" claim, MUST result in an allowing authorization decision wherever the security constraint has been applied.

## <span id="page-27-5"></span>**Recommendations for Optional Container Integration**

This section describes the expected behaviors for Java EE container APIs other than JAX-RS.

#### <span id="page-27-6"></span>**javax.security.enterprise.identitystore.IdentityStore.getCallerGroups(Cred entialValidationResult)**

This method should return the set of names found in the "groups" claim in the JWT if it exists, an empty set otherwise.

#### <span id="page-27-7"></span>**javax.ejb.SessionContext.getCallerPrincipal()**

The java.security.Principal returned from this method MUST be an instance of org.eclipse.microprofile.jwt.JsonWebToken.

#### <span id="page-27-8"></span>**javax.ejb.SessionContext#isCallerInRole(String)**

This method MUST return true for any name that is included in the MP-JWT "groups" claim, as well

as for any role name that has been mapped to a group name in the MP-JWT "groups" claim.

#### <span id="page-28-0"></span>**Overriding @LoginConfig from web.xml login-config**

If a deployment with a web.xml descriptor contains a login-config element, an MP-JWT implementation should view the web.xml metadata as an override to the deployment annotation.

#### <span id="page-28-1"></span>**javax.servlet.http.HttpServletRequest.getUserPrincipal()**

The java.security.Principal returned from this method MUST be an instance of org.eclipse.microprofile.jwt.JsonWebToken.

#### <span id="page-28-2"></span>**javax.servlet.http.HttpServletRequest#isUserInRole(String)**

This method MUST return true for any name that is included in the MP-JWT "groups" claim, as well as for any role name that has been mapped to a group name in the MP-JWT "groups" claim.

#### <span id="page-28-3"></span>**javax.security.jacc.PolicyContext.getContext("javax.security.auth.Subject.c ontainer")**

The javax.security.auth.Subject returned by the PolicyContext.getContext(String key) method with the standard "javax.security.auth.Subject.container" key, MUST return a Subject that has a java.security.Principal of type org.eclipse.microprofile.jwt.JsonWebToken amongst it's set of Principal`s returned by `getPrincipals()`. Similarly, Subject#getPrincipals(JsonWebToken.class) must return a set with at least one value. This means that following code snipet must not throw an AssertionError:

```
  Subject subject = (Subject) PolicyContext.getContext(
"javax.security.auth.Subject.container");
      Set<? extends Principal> principalSet = subject.getPrincipals(JsonWebToken.class);
    assert principalSet.size() > 0;
```
## <span id="page-29-0"></span>**Mapping MP-JWT Token to Other Container APIs**

For non-Java EE containers that provide access to some form of java.security.Principal representation of an authenticated caller, the caller principal MUST be compatible with the org.eclipse.microprofile.jwt.JsonWebToken interface.

# <span id="page-30-0"></span>**Signed JWT tokens**

In many cases, Json Web Tokens (JWT) are created by signing a JSON representation of the token claims by following the steps described in the [JSON Web Signature\(JWS\)](https://tools.ietf.org/html/rfc7515) specification.

The signed JWT token itself can also be encrypted (thus becoming an inner nested token). In this case it will need to be decrypted first. Please see [Encrypted JWT claims and nested tokens](#page-38-0) for more information.

Verification of JWT passed to the Microservice in HTTP requests at runtime is done with the Public Key corresponding to the Private Key held by the JWT Issuer.

At the time of JWT creation, the Issuer will sign the JWT with its Private Key before passing it to the user. Upon receiving the JWT in future HTTP requests, Microservices can then use the matching Public Key to verify the JWT and trust the user information (claims) it contains.

The goal of this chapter is to detail means of passing the Public Key from the JWT Issuer to the MicroProfile JWT implementation.

## <span id="page-30-1"></span>**Obtaining the Public Key**

In practice, the Public Key is often obtained manually from the JWT Issuer and stored in or passed to the binary of the Microservice. If your public Keys do not rotate frequently, then storing them in the binary image or on disk is a realistic option for many environments. For reference, SSL/TLS Certificates to support HTTPS, which are also Public Key based, are usually configured in the JVM itself and last for up to two years.

Alternatively, Public Keys may be obtained by the Microservice at runtime, directly from the JWT Issuer via HTTPS request. MicroProfile JWT implementations are required to support this method of fetching the Public Key from the JWT Issuer via means defined here. It should be noted, however, not all JWT Issuers support downloading of the Public Key via HTTPS request.

## <span id="page-30-2"></span>**Supported Signature Algorithms**

Support for RSA RS256 and Elliptic Curve Digital Signature Algorithm (ECDSA) ES256 is required. RSA keys used for creating and verifying RS256 signatures must be of 1024 or 2048 bits in length. Other RSA key sizes are allowed, but should be considered vendor-specific.

[NOTE] Support for RSA keys of 1024 bits in length is deprecated and will become optional in the next major version of the MP JWT specification.

Other asymmetric signature algorithms are allowed, but should be considered vendor-specific. This includes Digital Signature Algorithm (DSA), Diffie-Hellman (DS), Edwards-curve Digital Signature Algorithm (EdDSA, aka ed25519).

**NOTE**

Symmetrically signed JWTs such as HMAC-SHA256 (hs256) are explicitly not supported, deemed insecure for a distributed Microservice architecture where JWTs are expected to be passed around freely. Use of symmetric signatures would require all microservices to share a secret, eliminating the ability to determine who created the JWT.

## <span id="page-31-0"></span>**Supported Public Key Formats**

RSA and ECDSA Public Keys may be formatted in any of the following formats, specified in order of precedence:

- Public Key Cryptography Standards #8 (PKCS#8) PEM
- JSON Web Key (JWK)
- JSON Web Key Set (JWKS)
- JSON Web Key (JWK) Base64 URL encoded
- JSON Web Key Set (JWKS) Base64 URL encoded

Attempts to parse the Public Key text will proceed in the order specified above until a valid Public Key can be derived.

Support for other Public Key formats such as PKCS#1, SSH2, or OpenSSH Public Key format is considered optional.

MicroProfile JWT implementations are required to throw a DeploymentException when given a public key that cannot be parsed using either the standardly supported or vendor-specific key formats.

MicroProfile JWT implementations are required to throw a DeploymentException when given a Private Key in any format.

#### <span id="page-31-1"></span>**PKCS#8**

Public Key Cryptography Standards #8 (PKCS#8) PEM format is a plain text format and is the default format for OpenSSL, many public/private key tools and is natively supported in Java.

The format consists of a Base64 URL encoded value wrapped in a standard -----BEGIN PUBLIC KEY----- header and footer. The Base64 URL encoded data can be decoded and the resulting byte array passed directly to java.security.spec.PKCS8EncodedKeySpec.

The following is an example of a valid RSA 2048 bit Public Key in PKCS#8 PEM format.

```
-----BEGIN PUBLIC KEY-----
MIIBIjANBgkqhkiG9w0BAQEFAAOCAQ8AMIIBCgKCAQEA0440JtmhlywtkMvR6tTM
s0U6e9Ja4xXj5+q+joWdT2xCHt91Ck9+5C5WOaRTco4CPFMBxoUPi1jktW5c+Oyk
nOIACXu6grXexarFQLjsREE+dkDVrMu75f7Gb9/lC7mrVM73118wnMP2u5MOQIoX
OqqC1y1gaoJaLp/OjTiJGCm4uxzubzUPN5IDAFaTfK+QErhtcGeBDwWjvikGfUfX
+WVq74DOoggLiGbB4jsT8iVXEm53JcoEY8nVr2ygr92TuU1+xLAGisjRSYJVe7V1
tpdRG1CiyCIkqhDFfFBGhFnWlu4gKMiT0KToA9GJfOuCz67XZEAhQYizcXbn1uxa
OQIDAQAB
-----END PUBLIC KEY-----
```
MicroProfile JWT implementations must inspect the supplied Public Key body for the -----BEGIN PUBLIC KEY----- header and parse the key as PKCS#8 if found.

Support for the legacy PKCS#1 format is not required and should be considered vendor-specific. PKCS#1 formatted keys can be identified by the use of the -----BEGIN RSA PUBLIC KEY-----.

MicroProfile JWT implementations are required to throw a DeploymentException if a Private Key is supplied.

#### <span id="page-32-0"></span>**JSON Web Key (JWK)**

JSON Web Key (JWK) allows for a Public Key to be formatted in json and optionally Base64 encoded.

At minimum JWK formatted RSA Public Keys must contain the kty field set to "RSA" as well as the n and e fields. At minimum JWK formatted ECDSA Public Keys must contain the kty field set to "EC", crv field set to "P-256" as well as the x and y fields.

The following example is the previously shown PKCS#8 PEM formatted Public Key converted to JWK format.

```
{
    "kty": "RSA",
    "n": "sszbq1NfZap2IceUCO9rCF9ZYfHE3oU5m6Avgyxu1LmlB6rNPejO-
eB7T9iIhxXCEKsGDcx4Cpo5nxnW5PSQZM_wzXg1bAOZ3O6k57EoFC108cB0hdvOiCXXKOZGrGiZuF7q5Zt1ftq
Ik7oK2gbItSdB7dDrR4CSJSGhsSu5mP0",
    "e": "AQAB"
}
```
The next example shows the ECDSA Public Key:

```
{
    "kty":"EC",
    "crv":"P-256",
    "x":"w4HohvwOj21FBQE1PrJOAlPRQMyWimmXH9rIHa7YMTU",
    "y":"osZEjUhZa79-kClcGm79eX0q_QFLlrA99MhkzNy6MtI"
}
```
MicroProfile JWT implementations are required to throw a DeploymentException if the JWK kty field is missing or JSON text is found, but does not follow either JWK or JWKS format.

The JWK may be supplied in plain JSON or Base64 URL encoded JSON format.

See [RFC-7517](https://tools.ietf.org/html/rfc7517) for further details on JWK format and optional fields.

#### <span id="page-33-0"></span>**JSON Web Key Set (JWKS)**

The JSON Web Key Set (JWKS) format allows for multiple keys to supplied, which can be useful for either key rotation or supporting environments that have multiple JWT Issuers and therefore multiple Public Keys.

An example of a valid JWKS:

```
{
    "keys": [
      {
        "kid": "orange-1234",
        "kty": "RSA",
        "n": "sszbq1NfZap2IceUCO9rCF9ZYfHE3oU5m6Avgyxu1LmlB6rNPejO-
eB7T9iIhxXCEKsGDcx4Cpo5nxnW5PSQZM_wzXg1bAOZ3O6k57EoFC108cB0hdvOiCXXKOZGrGiZuF7q5Zt1ftq
Ik7oK2gbItSdB7dDrR4CSJSGhsSu5mP0",
        "e": "AQAB"
      },
      {
        "kid": "orange-5678",
        "kty": "RSA",
        "n":
"xC7RfPpTo7362rzATBu45Jv0updEZcr3IqymjbZRkpgTR8B19b_rS4dIficnyyU0plefkE2nJJyJbeW3Fon9B
Le4_srfXtqiBKcyqINeg0GrzIqoztZBmmmdo13lELSrGP91oHL-
UtCd1u5C1HoJc4bLpjUYxqOrJI4mmRC3Ksk5DV2OS1L5P4nBWIcR1oi6RQaFXy3zam3j1TbCD5urkE1CfUATFw
fXfFSPTGo7shNqsgaWgy6B205l5Lq5UmMUBG0prK79ymjJemODwrB445z-lk3CTtlMN7bcQ3nC8xh-
Mb2XmRB0uoU4K3kHTsofXG4dUHWJ8wGXEXgJNOPzOQ",
        "e": "AQAB"
      }
    ]
}
```
If the incoming JWT uses the kid header field and there is a key in the supplied JWK set with the same kid, only that key is considered for verification of the JWT's digital signature.

For example, the following decoded JWT would involve a check on only the orange-5678 key.

```
{
    "alg": "RS256",
    "typ": "JWT",
    "kid": "orange-5678"
}.
{
    "sub": "1234567890",
    "name": "John Doe",
    "admin": true,
    "iat": 1516239022
}
```
The JWKS may be supplied in plain JSON or Base64 URL encoded JSON format.

### <span id="page-34-0"></span>**Signature Verification Configuration Parameters**

See the [Verification of JWT token claims](#page-40-0) section how to verify the token claims once its signature has been verified.

#### <span id="page-34-1"></span>mp.jwt.verify.publickey

The mp.jwt.verify.publickey configuration property allows the Public Verification Key text itself to be supplied as a string. The Public Key will be parsed from the supplied string in the order defined in section [Supported Public Key Formats](#page-31-0).

The following example shows a Base 64 URL encoded JWK passed via system property.

```
java -jar movieservice.jar -Dmp.jwt.verify.publickey=eyJrdHkiOiJSU0EiLCJuI\
joieEM3UmZQcFRvNzM2MnJ6QVRCdTQ1SnYwdXBkRVpjcjNJcXltamJaUmtwZ1RSOEIxOWJfclM\
0ZElmaWNueXlVMHBsZWZrRTJuSkp5SmJlVzNGb245QkxlNF9zcmZYdHFpQktjeXFJTmVnMEdye\
klxb3p0WkJtbW1kbzEzbEVMU3JHUDkxb0hMLVV0Q2QxdTVDMUhvSmM0YkxwalVZeHFPckpJNG1\
tUkMzS3NrNURWMk9TMUw1UDRuQldJY1Ixb2k2UlFhRlh5M3phbTNqMVRiQ0Q1dXJrRTFDZlVBV\
EZ3ZlhmRlNQVEdvN3NoTnFzZ2FXZ3k2QjIwNWw1THE1VW1NVUJHMHBySzc5eW1qSmVtT0R3ckI\
0NDV6LWxrM0NUdGxNTjdiY1EzbkM4eGgtTWIyWG1SQjB1b1U0SzNrSFRzb2ZYRzRkVUhXSjh3R\
1hFWGdKTk9Qek9RIiwiZSI6IkFRQUIifQo
```
When supplied, mp.jwt.verify.publickey will override other standard means to supply the Public Key such as mp.jwt.verify.publickey.location. Vendor-specific options for supplying the key will always take precedence.

If neither the mp.jwt.verify.publickey nor mp.jwt.verify.publickey.location are supplied configuration are supplied, the MP-JWT signer configuration will default to a vendor specific behavior as was the case for MP-JWT 1.0.

MicroProfile JWT implementations are required to throw a DeploymentException if both mp.jwt.verify.publickey and mp.jwt.verify.publickey.location are supplied.

#### <span id="page-35-0"></span>mp.jwt.verify.publickey.location

The mp.jwt.verify.publickey.location configuration property allows for an external or internal location of Public Verification Key to be specified. The value may be a relative path or a URL.

MicroProfile JWT implementations are required to check the path at startup or deploy time. Reloading the Public Key from the location at runtime as well as the frequency of any such reloading is beyond the scope of this specification and any such feature should be considered vendor-specific.

#### <span id="page-35-1"></span>mp.jwt.verify.publickey.algorithm

The mp.jwt.verify.publickey.algorithm configuration property allows for specifying which Public Key Signature Algorithm is supported by the MP JWT endpoint. This property can be be set to either RS256 or ES256. Default value is RS256. Support for the other asymmetric signature algorithms such as RS512, ES512 and others is optional.

mp.jwt.verify.publickey.algorithm will provide an additional hint how to read the Public Key in the PKCS#8 PEM format as both RSA and EC Public Keys in the PKCS#8 PEM format may only have a standard -----BEGIN PUBLIC KEY----- header and footer.

It is also recommended to use this property to whitelist the token signature algorithm. For example, MP JWT implementations should only allow an mp.jwt.verify.publickey.algorithm algorithm instead of both RS256 and ES256 when verifying a token signature.

#### <span id="page-35-2"></span>**Relative Path**

Relative or non-URL paths supplied as the location are resolved in the following order:

- new File(location)
- Thread.currentThread().getContextClassLoader().getResource(location)

The following example shows the file orange.pem supplied as either a file in the Microservice's binary or locally on disk.

java -jar movieservice.jar -Dmp.jwt.verify.publickey.location=orange.pem

Any non-URL is treated identically and may be a path inside or outside the archive.

java -jar movieservice.jar -Dmp.jwt.verify.publickey.location=/META-INF/orange.pem

Parsing of the file contents occurs as defined in [Supported Public Key Formats](#page-31-0)

#### <span id="page-35-3"></span>file: **URL Scheme**

File URL paths supplied as the location allow for explicit externalization of the file via full url.

```
java -jar movieservice.jar
-Dmp.jwt.verify.publickey.location=file:///opt/keys/orange.pem
```
Parsing of the file contents occurs as defined in [Supported Public Key Formats](#page-31-0)

#### <span id="page-36-0"></span>http: **URL Scheme**

HTTP and HTTPS URL paths allow for the Public Key to be fetched from a remote host, which may be the JWT Issuer or some other trusted internet or intranet location.

The location supplied must respond to an HTTP GET. Parsing of the HTTP message body occurs as defined in [Supported Public Key Formats](#page-31-0)

```
java -jar movieservice.jar
-Dmp.jwt.verify.publickey.location=https://location.dev/widget/issuer
```
Other forms of HTTP requests and responses may be supported, but should be considered vendorspecific.

#### <span id="page-36-1"></span>**Other URL Schemes**

All other locations containing a colon will be considered as URLs and be resolved using the following method:

```
• new URL(location).openStream()
```
Thus additional vendor-specific or user-defined options can easily be added.

Example custom "smb:" location

```
java -jar movieservice.jar -Dmp.jwt.verify.publickey.location=smb://Host/orange.pem
-Djava.protocol.handler.pkgs=org.foo
```
Example stub for custom "smb:" URL Handler

```
package org.foo.smb;
import java.io.IOException;
import java.net.URL;
import java.net.URLConnection;
import java.net.URLStreamHandler;
/**
 * The smb: URL protocol handler
 */
public class Handler extends URLStreamHandler {
      @Override
      protected URLConnection openConnection(URL u) throws IOException {
          return // your URLConnection implementation
      }
}
```
See [java.net.URL](https://docs.oracle.com/javase/8/docs/api/java/net/URL.html) javadoc for more details.

Parsing of the InputStream occurs as defined in [Supported Public Key Formats](#page-31-0) and must return Public Key text in one of the supported formats.

# <span id="page-38-0"></span>**Encrypted JWT claims and nested tokens**

Some claims may contain a sensitive information. For example, a user [https://openid.net/specs/](https://openid.net/specs/openid-connect-core-1_0.html#AddressClaim) [openid-connect-core-1\\_0.html#AddressClaim](https://openid.net/specs/openid-connect-core-1_0.html#AddressClaim) [Address claim] can be easily viewed if signed JWT token containing such a claim is intercepted or leaked in the logs.

In such cases, when the confidentiality of the claims is critical, the claims can be encrypted or the signed JWT can be encrypted, producing a JWT token by following the steps in the [JSON Web](https://tools.ietf.org/html/rfc7516) [Encryption\(JWE\)](https://tools.ietf.org/html/rfc7516) specification.

Decrypting the encrypted claims requires a single property, mp.jwt.decrypt.key.location, pointing to a private key which can be used to decrypt the token. All the location options supported by the mp.jwt.verify.publickey.location property are also supported by mp.jwt.decrypt.key.location.

An extra care is required to ensure the private keys are not leaked, particularly, making them available at the insecure HTTP locations or as part of the application archive is not recommended. This is also why the inlined private keys are not supported.

Note that two types of keys are required to implement a JWE encryption scheme:

- Content encryption key typically a generated secret key which is used to encrypt a plaintext such as a JSON representation of the token claims.
- Key management key public RSA key which is used to encrypt a content encryption key. mp.jwt.decrypt.key.location must point to a private RSA key matching this key.

Key management key algorithm which must be supported is [RSA-OAEP](https://tools.ietf.org/html/rfc7518#section-4.3) (RSAES using Optimal Asymmetric Encryption Padding) with a key length 2048 bits or higher.

Content encryption algorithm which must be supported is [A256GCM](https://tools.ietf.org/html/rfc7518#section-5.3) (AES in Galois/Counter Mode (GCM)).

Similarly to the signature verification keys, key management keys may be formatted in any of the following formats, specified in order of precedence:

- Private Key Cryptography Standards #8 (PKCS#8) PEM
- JSON Web Key (JWK)
- JSON Web Key Set (JWKS)
- JSON Web Key (JWK) Base64 URL encoded
- JSON Web Key Set (JWKS) Base64 URL encoded

The rules about matching a token kid header and JWK kid property for selecting the verification keys apply when a key management key is formatted as JWK.

If the claims have been immediately encrypted, without being signed first, then the application endpoints will have no guarantee that a token came from a trusted issuer. To have this proof the claims will need to be signed first and the resulting nested JWT token - encrypted next.

If the encrypted content is an inner nested JWT then the implementations must check that the cty

(content type) JWE header is set to JWT and verify the signature of the nested JWT by configuring the verification key as described in the [Signed JWT tokens](#page-30-0) section.

See the [Verification of JWT token claims](#page-40-0) section how to verify the token claims once the token has been decrypted and the signature of its nested token (if present) verified.

### <span id="page-39-0"></span>**Decryption Configuration Parameters**

#### <span id="page-39-1"></span>mp.jwt.decrypt.key.location

The mp.jwt.decrypt.key.location config property allows for an external or internal location of Private Decryption Key to be specified. The value may be a relative path or a URL. Please see [mp.jwt.publickey.location](#page-35-0) for all the information about the supported locations and [Encrypted JWT](#page-38-0) [claims and nested tokens](#page-38-0) section for the additional recommendations.

# <span id="page-40-0"></span>**Verification of JWT token claims**

MP JWT specification currently supports the verification of the token iss issuer and aud audience claims which is done after the token signature has been verified or the token has been decrypted.

## <span id="page-40-1"></span>mp.jwt.verify.issuer

The mp.jwt.verify.issuer config property allows for the expected value of the iss claim to be specified. A MicroProfile JWT implementation must verify the iss claim of incoming JWTs is present and matches the configured value of mp.jwt.verify.issuer.

Note that since this property verifies the iss claim value, it will be effective irrespectively of how the token claims have been protected (signed or encrypted or signed first and encrypted next).

### <span id="page-40-2"></span>mp.jwt.verify.audiences

The mp.jwt.verify.audiences config property is a comma delimited list of allowable values for the aud claim. If specified, a MicroProfile JWT implementation must verify the aud claim of incoming JWTs is present and at least one value in the claim matches one of the configured values of mp.jwt.verify.audiences.

# <span id="page-41-0"></span>**Requirements for accepting signed and encrypted tokens**

MP JWT specification currently requires that an MP JWT application accepts only signed or only encrypted or only signed and encrypted tokens as it expected that many endpoints will have the requirements to accept a single token type only.

If only mp.jwt.verify.publickey.location or mp.jwt.verify.publickey properties are set then only the tokens containing the signed claims can be accepted. Support for such tokens is required.

If mp.jwt.decrypt.key.location and either mp.jwt.verify.publickey.location or mp.jwt.verify.publickey are set then only the tokens which contain the claims signed first and then encrypted can be accepted. Support for such tokens is required.

If only mp.jwt.decrypt.key.location property is set then only the tokens containing the encrypted claims can be accepted. Support for such tokens is optional however it is recommended that the encrypted-only tokens are supported if they are provided to the MP JWT endpoints as cookies.

# <span id="page-42-0"></span>**JWT and HTTP headers**

## <span id="page-42-1"></span>**Configuration Properties**

#### <span id="page-42-2"></span>mp.jwt.token.header

The mp.jwt.token.header configuration property allows to set up the header which is expected to contain a JWT token.

MP JWT implementations are required to support Authorization (default) or Cookie configuration values.

Support for other headers or alternative authentication schemes is optional.

#### <span id="page-42-3"></span>mp.jwt.token.cookie

The mp.jwt.token.cookie configuration property allows to set up the Cookie name (default is Bearer) which is expected to contain a JWT token.

This configuration will be ignored unless mp.jwt.token.header is set to Cookie.

Providing the recommendations on how to secure a JWT token as a Cookie is out of scope for the MP JWT specification. Generally one should avoid putting sensitive user information into a signed JWT token.

## <span id="page-43-0"></span>**How to provide Configuration Parameters**

MicroProfile JWT leverages the MicroProfile Config specification to provide a consistent means of passing all supported configuration options.

Prior to MicroProfile JWT 1.1 all configuration options for the Public Key and claim verification were vendor-specific. Any equivalent vendor-specific methods of configuration are still valid and shall be considered to override any standard configuration mechanisms.

MP JWT specification allows at minimum configuration options to be specified in the microservice binary itself or via command-line via -D properties as follows:

```
java -jar movieservice.jar -Dmp.jwt.verify.publickey.location=orange.pem
```
By convention of the MicroProfile JWT specification, property names are always lowercase and begin with mp.jwt.

## <span id="page-43-1"></span>**Mapping Configuration Parameters to Environment Variables**

When using environment variables to specify the MP-JWT configuration properties defined in this section, note that some operating systems allow only alphabetic characters and underscores in environment variables. Since characters such as '.' may be disallowed, in order to set a value for a config property such as mp.jwt.verify.publickey using an environment variable, the following mapping rules from the MP configuration spec are relevant:

When searching environment variables for configuration properties, the following transformation is applied to attempt to find a match:

- Exact match (i.e. mp.jwt.verify.publickey)
- Replace nonalphanumeric characters with ' ' (i.e. mp\_jwt\_verify\_publickey)
- Replace nonalphanumeric characters with '' and convert to uppercase (i.e. MP\_JWT\_VERIFY\_PUBLICKEY)

With these rules, the matching portable environment variables names for the current MP-JWT verification properties are:

mp.jwt.verify.publickey

mp\_jwt\_verify\_publickey or MP\_JWT\_VERIFY\_PUBLICKEY

mp.jwt.verify.publickey.location

mp\_jwt\_verify\_publickey\_location or MP\_JWT\_VERIFY\_PUBLICKEY\_LOCATION

#### mp.jwt.verify.publickey.algorithm

mp\_jwt\_verify\_publickey\_algorithm or MP\_JWT\_VERIFY\_PUBLICKEY\_ALGORITHM

#### mp.jwt.verify.issuer

mp\_jwt\_verify\_issuer or MP\_JWT\_VERIFY\_ISSUER

#### mp.jwt.verify.audiences

mp\_jwt\_verify\_audiences or MP\_JWT\_VERIFY\_AUDIENCES

#### mp.jwt.token.header

mp\_jwt\_token\_header or MP\_JWT\_TOKEN\_HEADER

#### mp.jwt.token.cookie

mp\_jwet\_token\_cookie or MP\_JWT\_TOKEN\_COOKIE

#### mp.jwt.decrypt.key.location

mp\_jwt\_decrypt\_key\_location or MP\_JWT\_DECRYPT\_KEY\_LOCATION

## <span id="page-45-0"></span>**Future Directions**

Not all considerations discussed during the specification process make it into the specification. This section serves as an abridged version for the purposes of soliciting feedback and interest. By convention we will leave items in the Future Direction for at most two revisions.

### <span id="page-45-1"></span>resource\_access **claim**

In future versions of the API we would like to address service specific group claims. The resource\_access claim originally targeted for the 1.0 release of the specification has been postponed as additional work to determine the format of the claim key as well as how these claims would be surface through the standard Java EE APIs needs more work than the 1.0 release timeline will allow.

For reference, a somewhat related extension to the OAuth 2.0 spec [Resource Indicators for OAuth](https://tools.ietf.org/html/draft-campbell-oauth-resource-indicators-02) [2.0](https://tools.ietf.org/html/draft-campbell-oauth-resource-indicators-02) has not gained much traction. The key point it makes that seems relevant to our investigation is that the service specific grants most likely need to be specified using URIs for the service endpoints. How these endpoints map to deployment virtual hosts and partial, wildcard, etc. URIs needs to be determined.

### <span id="page-45-2"></span>roles **claim**

A roles claim was considered in addition to the groups claim that made it into the final specification. The groups claim is intended to be mapped to specific roles on the target resource server. The roles claim was intended to explicitly state roles inside the JWT that would not be subject to any mappings and are made available to directly to the application for @RolesAllowed and similar RBAC checks. The roles in the JWT should be exposed to the app in addition to any roles that result from group-to-role mapping provided by the target resource server. The intended JWT datatype for roles should be a JSON string array.

Though a roles claim is not required, implementations that support it and applications that use it should do so as detailed in this section to ensure alignment for any future standardization.

### <span id="page-45-3"></span>aud **claim**

The aud claim defined in RFC 7519 section 4.1.3 was considered for addition. The intended JWT datatype for aud should be a JSON string array or a single string as defined in RFC 7519.

Though an aud claim is not required, implementations that support it and applications that use it should do so as detailed in this section to ensure alignment for any future standardization.

### <span id="page-45-4"></span>**Enabling/Disabling Claim Requirements**

We discussed adding configuration settings to disable/enable the requirements for claims such as the iss claim, but could not decide on the format for such configuration given the time constraints of the 1.1 release. We will revisit this issue in the next release.

### <span id="page-46-0"></span>classpath: **URL Scheme**

The option to have a built-in classpath: URL Scheme was discussed with the intended benefit of providing some way to explicitly state a Public Key file is inside the archive and to remove potential a similarly named file existed on disk.

For the moment this was deemed an edge-case that could be solved with a custom URL Scheme and consensus that this would add to the complexity of the specification. In practice, this may be very useful so those who find themselves with this scenario are encouraged to contact the MicroProfile discussion lists.

## <span id="page-46-1"></span>**Expiration tolerance**

Relaxing or potentially ignoring the expiration time of a JWT was discussed and deemed an attractive option for future standardization. It was omitted in efforts to keep the first revision of the configuration as simple as possible.

Users who find themselves with this need are encouraged to both request support from their respective implementation and to detail their use case the MicroProfile discussion lists, so any future standardization work accounts for all scenarios.

## <span id="page-46-2"></span>**Passing JWTs as Cookies**

Semantics for passing JWTs via HTTP Cookie headers instead of the HTTP Authorization header were discussed and deemed a valuable addition for interoperability purposes.

It is likely to be a future recommendation that MicroProfile JWT implementation supporting the transport of MP-JWT tokens using cookies SHOULD recognize the cookie name Bearer, and the cookie value format being the JWS Compact Serialization as described in section 7.1 of [JSON Web](https://www.rfc-editor.org/rfc/rfc7515.txt) [Signature \(RFC-7515\).](https://www.rfc-editor.org/rfc/rfc7515.txt)

There are a number of security considerations when using cookies to transfer security information such as tokens in cookies. Issues related to CSRF, XSS, and storage need to be considered. The following links present material on these issues:

- [Cookie Storage](https://stormpath.com/blog/where-to-store-your-jwts-cookies-vs-html5-web-storage)
- [XSS](https://www.owasp.org/index.php/Cross-site_Scripting_(XSS))
- [CSRF](https://www.owasp.org/index.php/Cross-Site_Request_Forgery_(CSRF))

The motivation for using Bearer as the Cookie name is to establish a pattern of using the Authorization scheme as the cookie name. Bearer token example would look as follows:

- Authorization: Bearer as14efgscd31qrewtadg
- Cookie: Bearer=as14efgscd31qrewtadg

Basic auth would look as follows:

• Authorization: Basic gasdqwe198abg313ffd

• Cookie: Basic=gasdqwe198abg313ffd

# <span id="page-48-0"></span>**Sample Implementations**

This sections references known sample implementations of the Eclise MicroProfile JWT RBAC authorization specification.

### <span id="page-48-1"></span>**General Java EE/SE based Implementations**

A baseline sample implementation that is available under the Apache License, Version 2.0 can be found at [https://github.com/MicroProfileJWT/microprofile-jwt-auth-prototype.](https://github.com/MicroProfileJWT/microprofile-jwt-auth-prototype) The purpose of this prototype is to offer reusable code for integration of the JWT RBAC authenticaiton and authorization spec in various container environments. This particular implementation contains:

- a default implementation of the JsonWebToken interface
- a JAX-RS ContainerRequestFilter prototype
- JSR-375 IdentityStore and Credential prototypes

## <span id="page-48-2"></span>**Wildfly Swarm Implementations**

A sample implementation for a custom auth-method of MP-JWT with the Wildfly/Wildfly-Swarm Undertow web container, as a Wildfly-Swarm fraction, available under the Apache License, Version 2.0 can be found at: [https://github.com/MicroProfileJWT/wfswarm-jwt-auth-fraction.](https://github.com/MicroProfileJWT/wfswarm-jwt-auth-fraction)

# <span id="page-49-0"></span>**Release Notes for MicroProfile JWT 1.2**

A full list of changes delivered in the 1.2 release can be found at [MicroProfile JWT 1.2 Milestone](https://github.com/eclipse/microprofile-jwt-auth/milestone/7).

## <span id="page-49-1"></span>**API Changes**

• A convenience method has been added to allow retrieving claims from JsonWebToken by using the Claims enum [\(#154\)](https://github.com/eclipse/microprofile-jwt-auth/issues/154)

## <span id="page-49-2"></span>**Spec Changes**

- Support for verifying JWT tokens which have been signed using Elliptic Curve ES256 signature algorithm [\(#161](https://github.com/eclipse/microprofile-jwt-auth/issues/161))
- Support for decrypting JWT tokens which have been encrypted using RSA-OAEP and A256GCM algorithms and contain the claims or inner-signed JWT tokens ([#58](https://github.com/eclipse/microprofile-jwt-auth/issues/58))
- Support for JWT audience aud claim ([#121](https://github.com/eclipse/microprofile-jwt-auth/issues/121))
- Support for JWT token cookies ([#93](https://github.com/eclipse/microprofile-jwt-auth/issues/93))
- JWT token groups claim is now optional ([#129](https://github.com/eclipse/microprofile-jwt-auth/issues/129))
- Better specification of the injection point [\(#116,](https://github.com/eclipse/microprofile-jwt-auth/issues/116) [#127](https://github.com/eclipse/microprofile-jwt-auth/issues/127)), scope ([#45](https://github.com/eclipse/microprofile-jwt-auth/issues/45), [#183\)](https://github.com/eclipse/microprofile-jwt-auth/issues/183) and required claims ([#128](https://github.com/eclipse/microprofile-jwt-auth/issues/128)) requirements
- Support for RSA keys of 1024 bit length has been deprecated ([#197](https://github.com/eclipse/microprofile-jwt-auth/issues/197))

## <span id="page-49-3"></span>**Other Changes**

- Update to Jakarta APIs for MP 4.0 [\(#143\)](https://github.com/eclipse/microprofile-jwt-auth/pull/143)
- New TCK tests
- TCK tests now use Jose4J to sign and encrypt the tokens.

## <span id="page-50-0"></span>**Release Notes for MicroProfile JWT 1.1.1**

## <span id="page-50-1"></span>**Changes in 1.1.1-RC2**

This candidate patch release provides one additional TCK test fix, and information on how to use the MP-JWT configuration properties as environment variables on platforms that don't allow dots '.' in their names.

There are no API changes.

### <span id="page-50-2"></span>**Closed Issues in 1.1.1-RC2**

<https://github.com/eclipse/microprofile-jwt-auth/issues/104> [https://github.com/eclipse/microprofile](https://github.com/eclipse/microprofile-jwt-auth/issues/107)[jwt-auth/issues/107](https://github.com/eclipse/microprofile-jwt-auth/issues/107)

### <span id="page-50-3"></span>**Changes in 1.1.1-RC1**

This is a candidate patch release that provides fixes to the TCK tests that were seen to have issues in different implementations. The TCK tests WARs now include a META-INF/MPJWTTESTVERSION resource that contains the major/minor version string enum for the MP-JWT version the test WAR is targeting. Currently the versions enums are:

```
public enum MpJwtTestVersion {
    MPJWT V 1 0,
      MPJWT_V_1_1
      ;
}
```
There are no API changes.

### <span id="page-50-4"></span>**Closed Issues in 1.1.1-RC1**

- <https://github.com/eclipse/microprofile-jwt-auth/issues/104>
- <https://github.com/eclipse/microprofile-jwt-auth/issues/103>
- <https://github.com/eclipse/microprofile-jwt-auth/issues/98>

# <span id="page-51-0"></span>**Release Notes for MicroProfile JWT 1.1**

The focus of this release was to add support for configuring the public key and issuer needed for verification of the MP-JWT using MicroProfile Config. The new MicroProfile Config properties are:

#### **mp.jwt.verify.publickey**

The embedded key material of the public key for the MP-JWT signer in PKCS8 PEM or JWK(S) format. If not found the mp.jwt.verify.publickey.location needs to be checked.

#### **mp.jwt.verify.publickey.location**

The relative path or full URL of the public key. All relative paths will be resolved within the archive using ClassLoader.getResource. If the value is a URL it will be resolved using new URL("…").openStream()

#### **mp.jwt.verify.issuer**

The expected iss claim value to validate against an MP-JWT.